AutoCAD Free X64

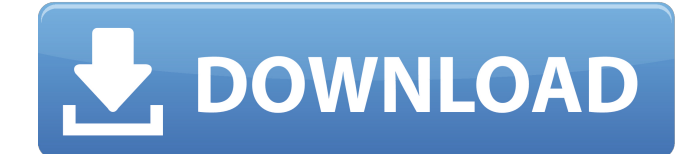

## **AutoCAD Crack Free (Final 2022)**

When the original AutoCAD was first introduced, the first ten people who purchased the software were given a prototype model of the new product. As of 2018, AutoCAD is in its 18th release, and is currently the second-most widely used CAD application, as well as being one of the most-expensive programs. AutoCAD is also the most-used CAD application on the NASA High-End Computing (HEC) Challenge platform. The firstplace winner of this competition in 2012 was a 3D printer developed using AutoCAD. In March 2012, Autodesk released AutoCAD LT, a desktop (non-portable) version of AutoCAD, which ran on Windows. Later that year, AutoCAD was re-released for free on Android smartphones and tablets. AutoCAD LT is available for free for non-commercial use. General concepts AutoCAD is designed to be intuitive and easy to learn, yet powerful and versatile. The design process is based on layers, which allow for easy modification and reuse of objects and blocks. Multiple views of the design exist, allowing for a full view of the object, its geometry, and an end result. Visual aids are included, such as snap-to and connected components, that further aid in the design process. Layered objects are arranged on a layer stack, and objects are automatically renamed to reduce the chance of naming collisions. Several types of objects are available, such as text objects, paths, line objects, and circles. A dynamic aspect can be taken into consideration, as the drawing can be positioned on the wall or stretched to fit a size requirement. Several files can be grouped together in a package to save time and resources. Several functions are available on the drawing board. They include: Create a 2D or 3D object Modify existing objects Simulate actions, such as cuts, folds, and glues Present an editable, diagrammatic representation of an object Copy existing objects and paths Reposition and resize objects Transform, rotate, and scale objects An Autodesk account is required in order to access AutoCAD. Once created, a user can download the application for free on their personal computer. The system also allows for a mobile app, which can be viewed on a mobile device. An active Internet connection is required to connect to the AutoCAD online data service. AutoCAD is capable of working in several different file formats

### **AutoCAD Crack+ Download [2022]**

OS support AutoCAD Cracked 2022 Latest Version is available for Microsoft Windows, macOS, iOS, Android, Windows Mobile, and the Amazon Kindle Fire tablet, as well as Apple's iOS, Google's Android, and Microsoft Windows RT operating systems. AutoCAD Full Crack LT for iOS and Android applications were

released in April 2014. AutoCAD Crack Free Download LT is a desktop application which aims to be feature-parity with AutoCAD Crack For Windows with "the easiest level of entry for software users". AutoCAD Viewer, based on the same technology, was released for the Apple Mac in February 2018. Products AutoCAD is used to create, modify, document, and print drawings and design objects. It can be used for engineering, architecture, construction, construction management, landscape architecture, landscape management, interior design, fire protection, civil engineering, mechanical engineering, architectural drafting, urban design, industrial design, electrical design, lighting design, welding, manufacturing, and manufacturing process design, surface preparation for painting and finishing, stress analysis, and other general drafting. AutoCAD is available in several editions, from the lowest-priced entry-level model to the most advanced offering. It also offers specialized versions for customers in niche industries, such as architectural and engineering, fire and water, industrial, landscape, and construction industries. The World Architectural Edition (Autodesk Architectural) has been released to coincide with the 2010 FIFA World Cup and is specifically designed for sports, sport-related, or other landscaping projects. Version history The first AutoCAD version was released to AutoDesk's customer service in August 1982. The first version was basic and focused on drafting onscreen, with no menus, commands, tools, or applications, while supporting only the largest of 2D CAD packages, Alias. AutoCAD 2.1 was released in October 1983 and introduced substantial new features, including 2D, 3D, and page layout capabilities. A new desktop user interface was introduced. Some of the key features added include: Single command for plotting curve and spline surfaces New 3D modeling commands New command to create a 3D polyline surface New command to find tangent points to curve on surface This version continued to support Alias (and the large number of other 2D packages which were compatible with Alias). With 2.5.1, AutoCAD introduced AutoCAD Web which is now an extension to AutoCAD 2002. This was ca3bfb1094

## **AutoCAD (Updated 2022)**

==Version 2.0 Release (No longer needed)== Autodesk Autocad version 2.0 was released in September 2007. Version 2.0 contains all the features found in the previous version. ==Install Autodesk Autocad== We will use Java 1.4.1. If you are using a different version of Java you need to install the Autocad Java package separately. You can download Autocad Java from this website. ==Change the path of Java to the executable file== 1. Open Autocad.ini in the Autodesk AutoCAD program folder. 2. Locate "java\_home", which should look like this: ---- java\_home = C:\Program Files\Autodesk\AutoCAD 2007\AutoCAD ---- 3. Replace the C:\Program Files\Autodesk\AutoCAD 2007\AutoCAD with your java path. 4. Save and restart Autocad. ==Keygen == The keygen will help you to download all the software packages needed to get Autocad 2007 working. This keygen is not for the creators of Autocad. It is solely for a free download of Autocad software. Download the keygen from Extract the keygen package. Open the autocad.exe package and double click on autocad.exe. This will launch Autocad. Click on File > New > License. Select the keygen (for both 32 and 64 bit installations) Choose the language and click on Next. The download will start. You should see it completed. Click OK. ==Autocad Installation == Use the keygen you downloaded. You can perform the installation using the command line or through Autocad. If you installed Autocad using the command line, you can run the installer with this command: ---- autocad.exe /s /f ---- If you installed Autocad using Autocad, use this command: ---- Start ->

#### **What's New in the?**

Add lines and text to the current drawing automatically, and load and save all of them as PDF files. (video: 2:32 min.) Export lines and text to PDF in the same drawing, and use them in the next drawing, without hard-coding new line and text coordinates. (video: 1:25 min.) Support for full-color PDF creation. Use a color space such as CMYK or RGB. When importing a color image, use the CMYK color space or assign the appropriate RGB codes for the paper or scanner. (video: 1:26 min.) Enter color values and stroke widths using a color palette, with automatic calculations for RTF files. When importing a color image, choose the color palette used in the image. (video: 2:00 min.) Add annotating text to the graphic windows of your drawings. Create an annotative PDF of your drawings and annotate them with text notes and colored lines. (video: 2:25 min.) Graphics and Images: Insert and resize graphics from the Internet, from PDFs, or from a local or network drive. (video: 1:30 min.) Easily place pre-defined

shapes and symbols to your drawings. Simply select the symbol, and type or paste its address. Import and insert the symbol. (video: 1:21 min.) Create your own symbols. Edit symbols with graphics and colors. Share your own symbols in your drawings. (video: 1:25 min.) Import digital camera images, videos, and videos in the popular.mov format. Copy images from your camera or memory card directly to your drawings. (video: 1:18 min.) Create RTF files and export to PDF. Use annotative PDF technology to allow annotations, with very easy customization of the PDF content. (video: 2:02 min.) Import PDFs containing text, with optional OCR, into the current drawing. Import a single page, or a whole book. Add text to drawings with a simple text tool. (video: 2:25 min.) Create digital drawings and other formats easily. Import or export PDF, EPS, DWF, or DGN files. Generate the formats for any project, regardless of the platform. (video: 2:14 min.) Add simple text to any drawing, and save it as a text file. Add descriptive text to your drawings

# **System Requirements:**

PC Windows 7/Vista (32-bit or 64-bit) mac OS X 10.4.9 Max resolution: 1920x1080 Minimum resolution: 800x600 CPU: 1.6 GHz dual-core CPU, or faster RAM: 2 GB DirectX: Version 9.0 Graphics card: NVIDIA Geforce 9500 GT Controller: Xbox 360/Xbox 360 equivalent Sound card: Compatible with XAudio2 / XACT (XAudio2 is recommended)

http://chemistrygate.com/wp-content/uploads/2022/07/AutoCAD\_Crack [Activation\\_Code\\_Updated\\_2022.pdf](http://chemistrygate.com/wp-content/uploads/2022/07/AutoCAD__Crack__Activation_Code_Updated_2022.pdf)

[https://cambodiaonlinemarket.com/autocad-2022-24-1-download-pc](https://cambodiaonlinemarket.com/autocad-2022-24-1-download-pc-windows/)[windows/](https://cambodiaonlinemarket.com/autocad-2022-24-1-download-pc-windows/)

[https://beautysecretskincarespa.com/2022/07/24/autocad-20-0-crack](https://beautysecretskincarespa.com/2022/07/24/autocad-20-0-crack-activation/)[activation/](https://beautysecretskincarespa.com/2022/07/24/autocad-20-0-crack-activation/)

<http://www.techclipse.com/?p=46804>

[http://inventnet.net/advert/autocad-crack-with-license-key-](http://inventnet.net/advert/autocad-crack-with-license-key-x64-updated-2022/)

[x64-updated-2022/](http://inventnet.net/advert/autocad-crack-with-license-key-x64-updated-2022/)

<https://www.manchuela.wine/wp-content/uploads/2022/07/quagin.pdf> <https://botkyrkaboxning.se/wp-content/uploads/2022/07/zantwony.pdf> <https://blessedtimony.com/wp-content/uploads/2022/07/nikkgill.pdf> <http://www.pickrecruit.com/autocad-crack-free-download-2022-latest/>

<http://autocracymachinery.com/?p=41187>

<http://findmallorca.com/autocad-2023-24-2-crack-x64-updated-2022/> [https://concourse-pharmacy.com/2022/07/24/autocad-24-2-free-win-mac](https://concourse-pharmacy.com/2022/07/24/autocad-24-2-free-win-mac-march-2022/)[march-2022/](https://concourse-pharmacy.com/2022/07/24/autocad-24-2-free-win-mac-march-2022/)

<http://yotop.ru/2022/07/24/autocad-24-2-crack-download/> <https://glemor.com/wp-content/uploads/2022/07/AutoCAD-63.pdf> [https://santoshkpandey.com/autocad-2017-21-0-free-download-pc](https://santoshkpandey.com/autocad-2017-21-0-free-download-pc-windows/)[windows/](https://santoshkpandey.com/autocad-2017-21-0-free-download-pc-windows/)

[https://awinkiweb.com/autocad-crack-torrent-activation-code-download](https://awinkiweb.com/autocad-crack-torrent-activation-code-download-for-windows/)[for-windows/](https://awinkiweb.com/autocad-crack-torrent-activation-code-download-for-windows/)

[https://madeinamericabest.com/wp-](https://madeinamericabest.com/wp-content/uploads/2022/07/thaimerc.pdf)

[content/uploads/2022/07/thaimerc.pdf](https://madeinamericabest.com/wp-content/uploads/2022/07/thaimerc.pdf)

[https://www.olivegin.com/wp-](https://www.olivegin.com/wp-content/uploads/2022/07/AutoCAD_3264bit_Latest_2022.pdf)

[content/uploads/2022/07/AutoCAD\\_3264bit\\_Latest\\_2022.pdf](https://www.olivegin.com/wp-content/uploads/2022/07/AutoCAD_3264bit_Latest_2022.pdf)

[http://www.divinejoyyoga.com/wp-](http://www.divinejoyyoga.com/wp-content/uploads/2022/07/AutoCAD-40.pdf)

[content/uploads/2022/07/AutoCAD-40.pdf](http://www.divinejoyyoga.com/wp-content/uploads/2022/07/AutoCAD-40.pdf)

<http://egyptiannews.net/?p=5032>